## **Class Work Sample Entry in Synergy TeacherVue**

Class Work Sample entry in Synergy is very new development. You may find some functionality to be irritating but we ask for your patience as we continue to work through it with the vendor. This is definitely a "Work In Progress".

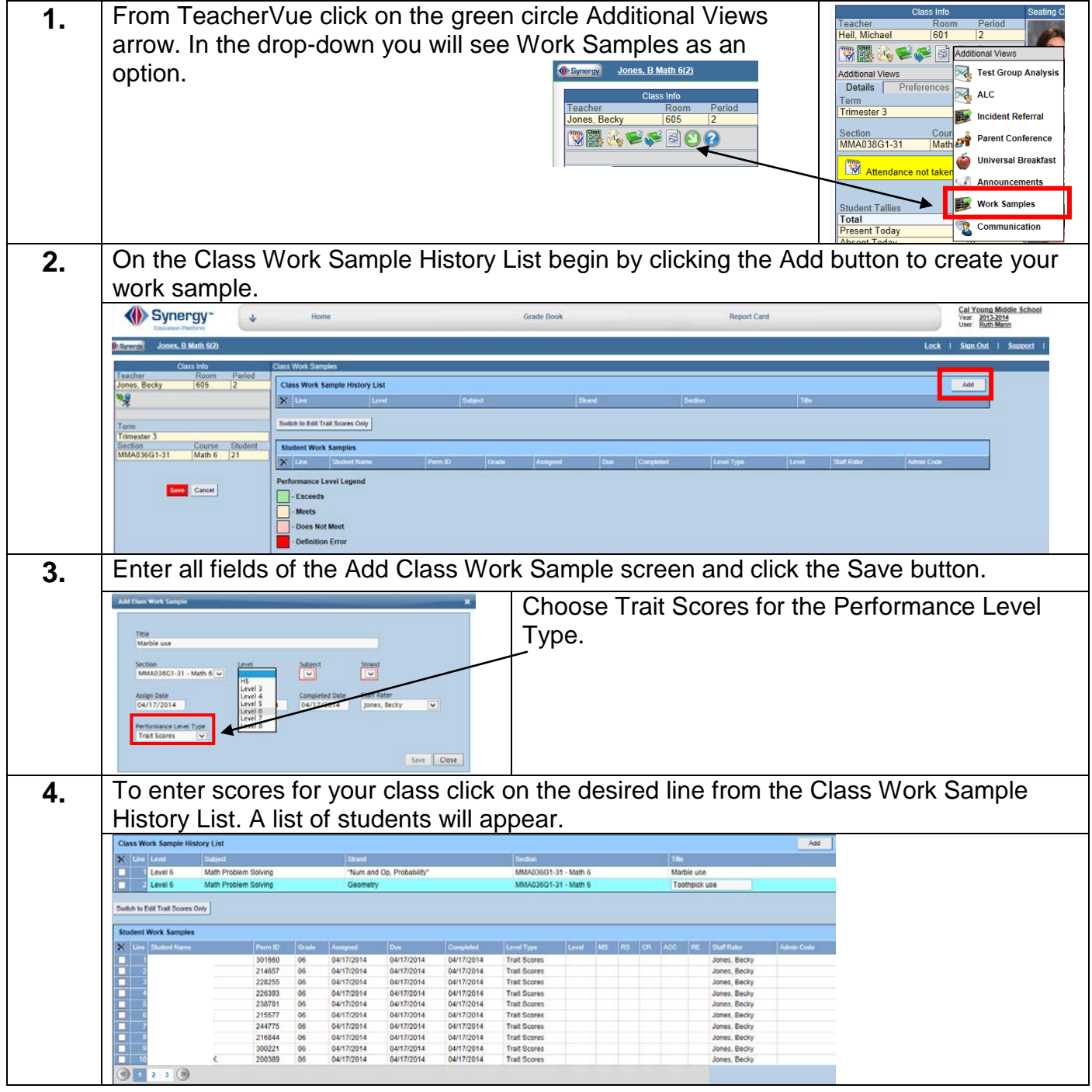

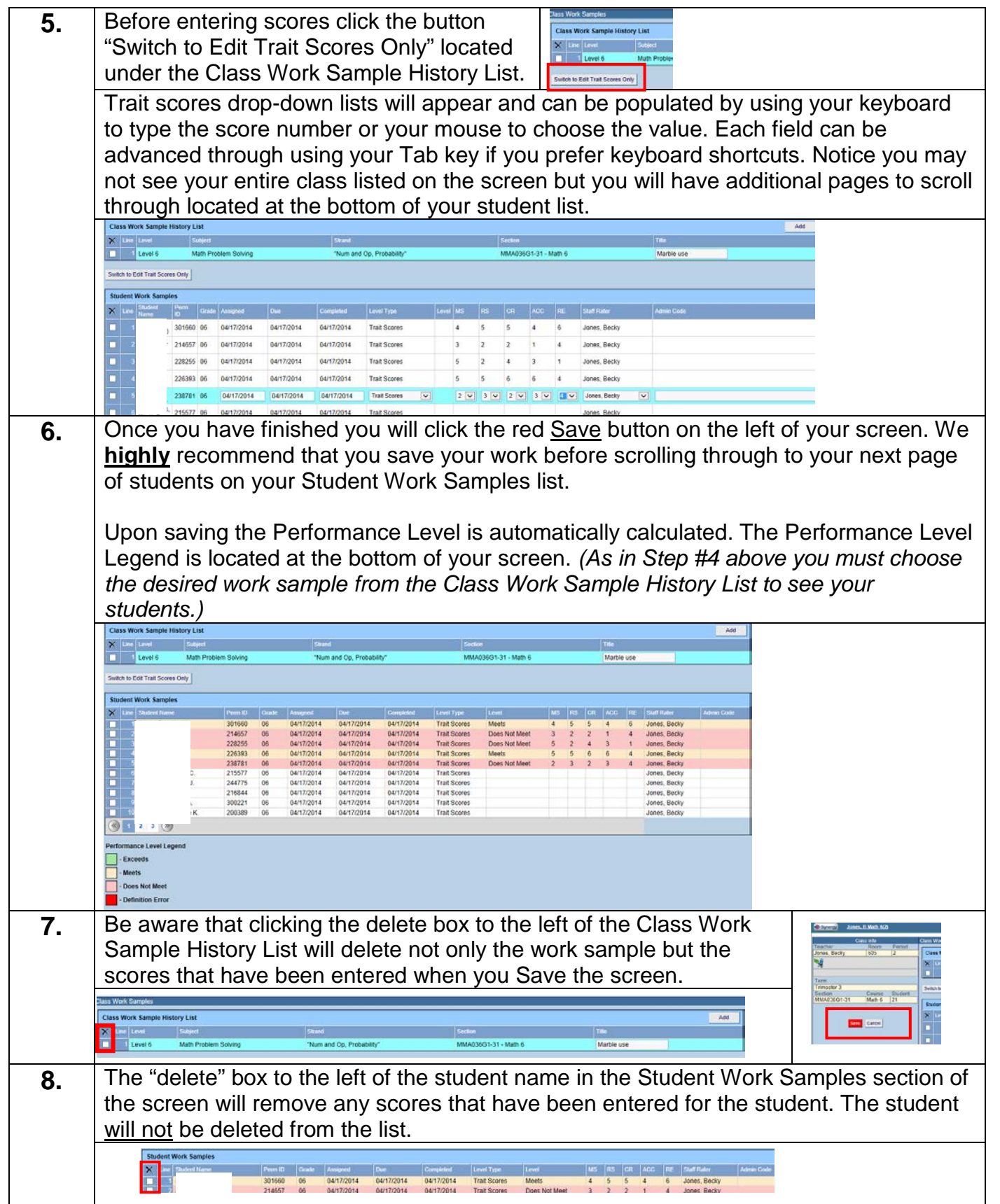